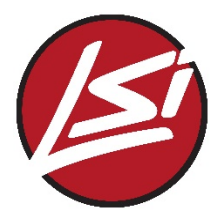

# LSI Revit Families User Guide

Thank you for your recent inquiry regarding LSI products and for choosing to include our lighting fixtures in your REVIT design. Currently all LSI REVIT Families are modeled in REVIT 2014 for compatibility purposes. Families may be inserted into projects using version 2014 or newer. As new LSI products become available, we will continue to expand our REVIT Families.

## Downloading LSI Revit Families:

All LSI Revit Families can be downloaded from our Website on any product page. You can chose to only download the Revit Family for that particular product or download all of our Revit Families. At the same time, you will need to download the IES files necessary for the products you wish to use.

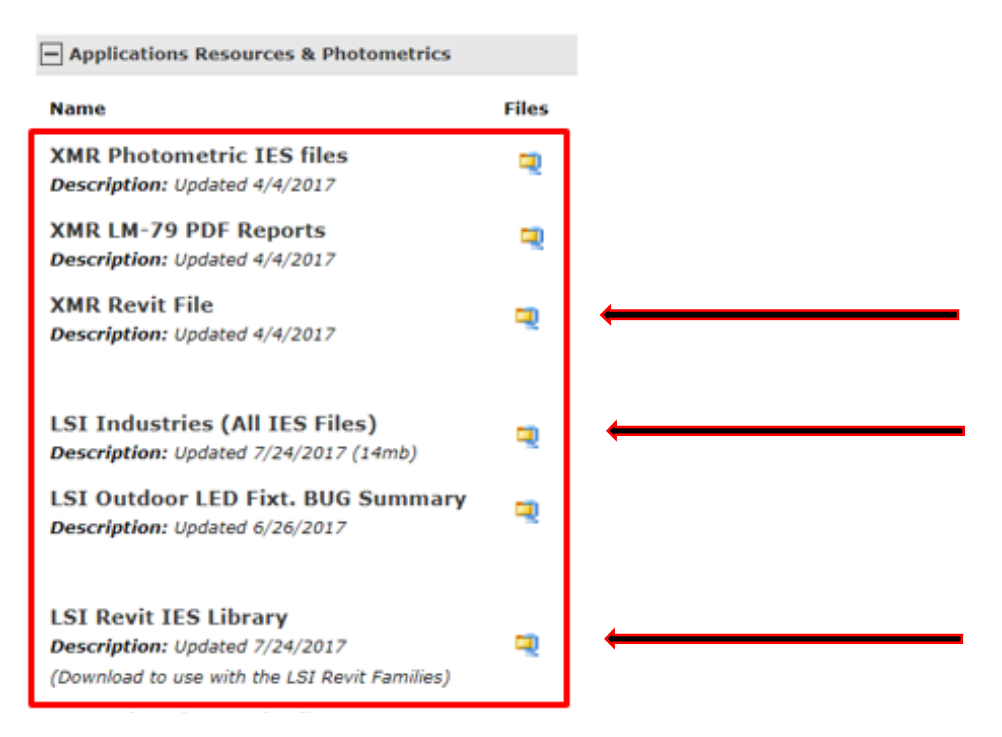

## Place LSI Revit Family, Type Catalog, and IES files in local folders:

Each LSI Revit family includes a Type Catalog or ".txt" file with the same name. Both the Revit Family file (.rfa) and Type Catalog file (.txt) must be placed in the same local folder. You will also place the LSI photometric files (.ies) in your current photometric file folder.

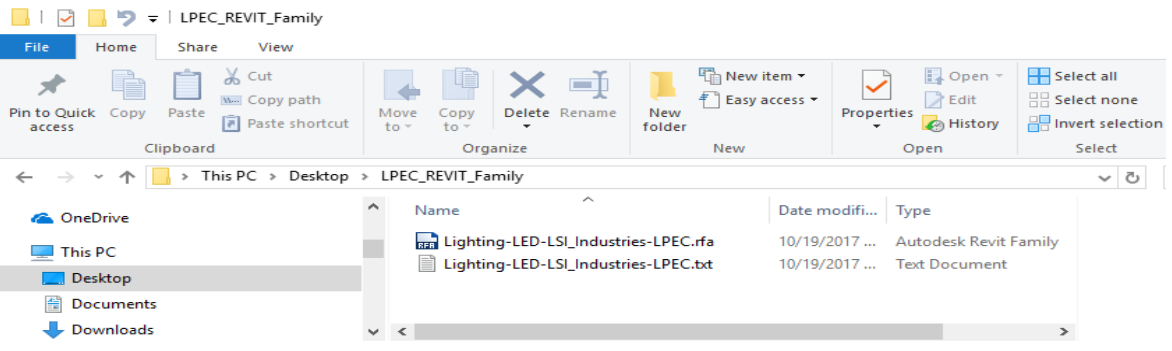

### Loading LSI Revit Families:

When loading the LSI Revit families, choose "Insert" and "Load Families". Each LSI Revit family includes a Type Catalog or ".txt" file with the same name.

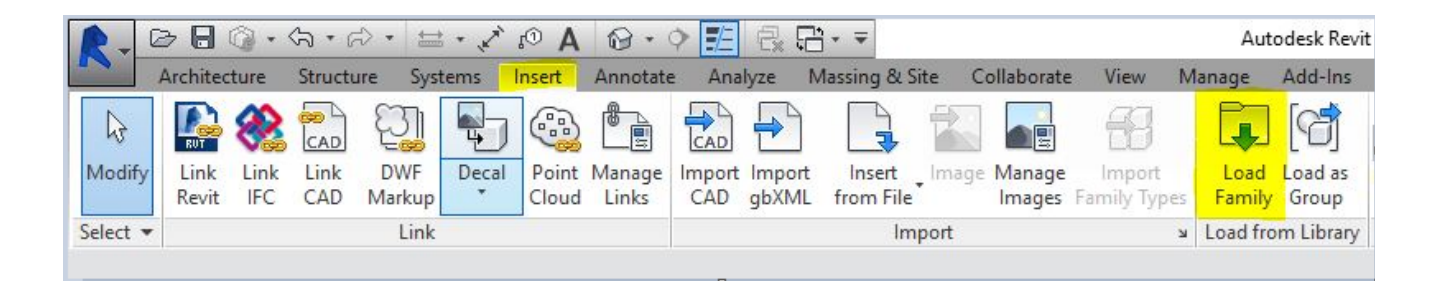

The Type Catalog will load and you can choose which fixtures you wish to load into the project by highlighting them. Once you have selected all the families you wish to load, choose "OK".

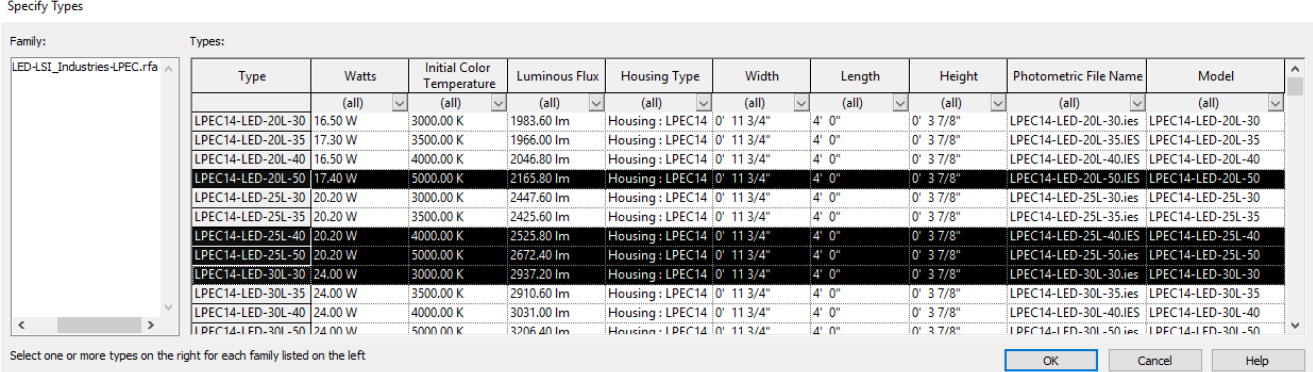

## Loading LSI IES files into the Revit Families:

Choose Edit Type to load the IES file.

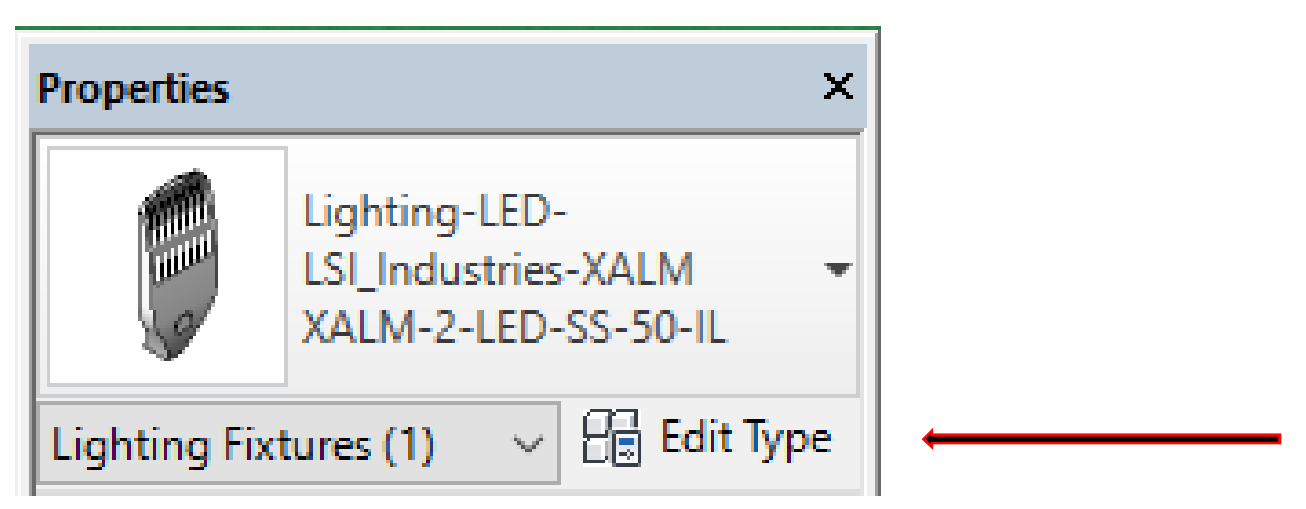

You will see the following screen. Scroll down to the Photometric Web File Parameter and click in the right hand corner to get a drop down list where you can choose the correct IES file for your fixture type. Choose the file and click okay.

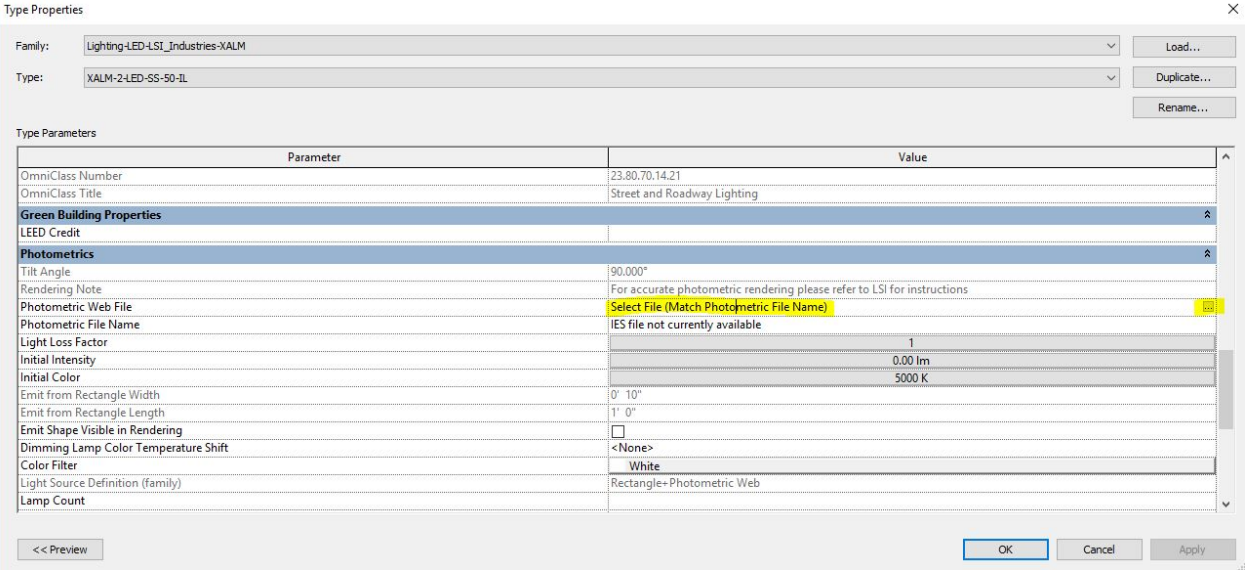

The correct filename will now display in the "value" area of the Photometric Web File Parameter and you can now place this fixture type.

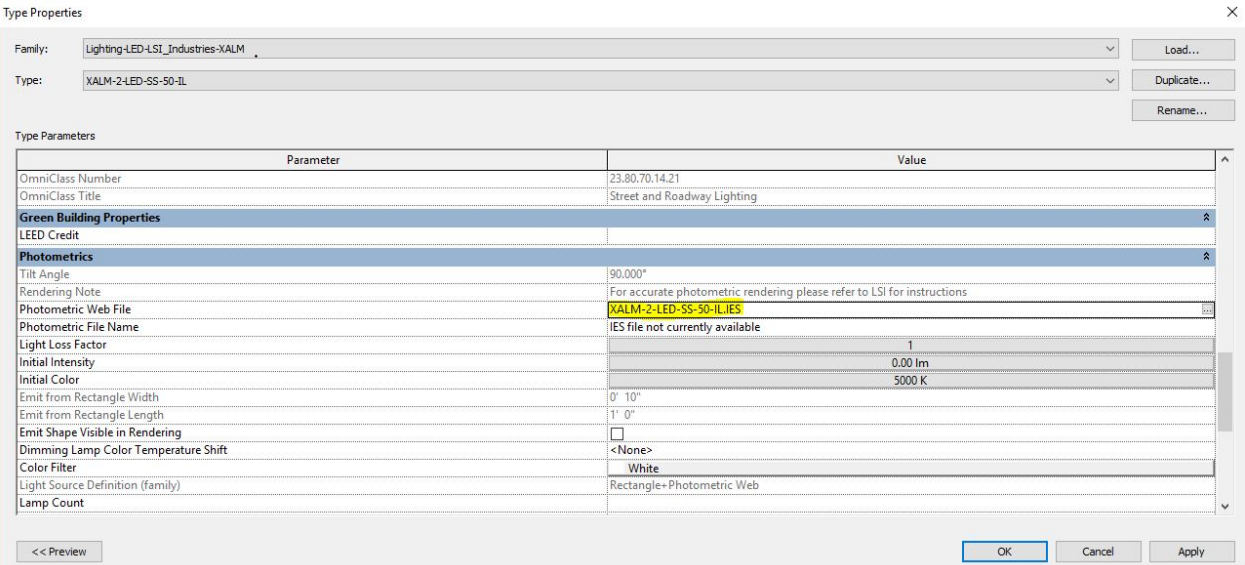

Thank you again for choosing LSI for all your lighting needs. Should you have any more questions regarding out Revit Families, please email us at Lighting.apps@LSI-Industries.com.